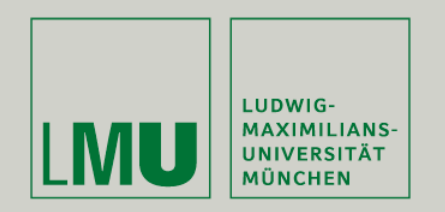

Prof. Dr. Andreas Butz | Prof. Dr. Ing. Axel Hoppe

Dipl.-Medieninf. Dominikus Baur Dipl.-Medieninf. Sebastian Boring

# **Übung: Computergrafik 1**

Geometrische Primitive OpenGL Zeichenarten Kurven

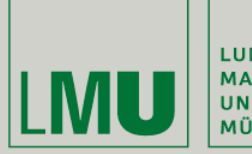

| LUDWIG-<br>| MAXIMILIANS-<br>| UNIVERSITÄT<br>| MÜNCHEN

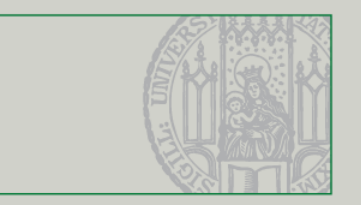

### Primitive

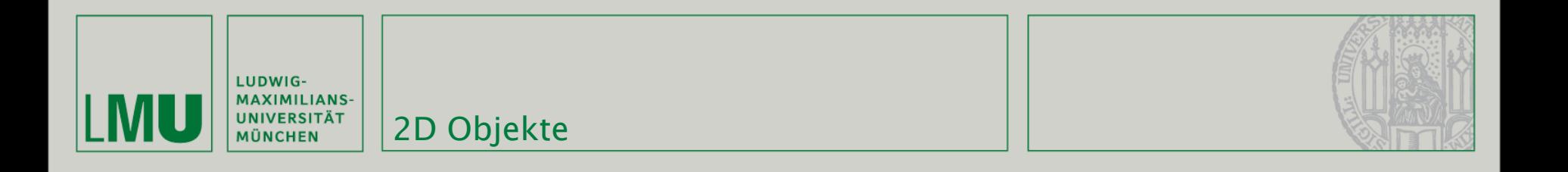

Beispiel:

```
glBegin(GL POLYGON);
     glColor3f(1.0f, 0.0f, 0.0f); // red
     glVertex3f(-1.0f, -1.0f, 0.0f);
     glVertex3f(1.0f, -1.0f, 0.0f);
     glColor3f(0.0f, 0.0f, 1.0f); // blue
     glVertex3f(1.0f, 1.0f, 0.0f);
     glVertex3f(-1.0f, 1.0f, 0.0f);
 glEnd();
```
Weitere Formen:

```
GL POINTS, GL LINES (je 2 Punkte verbunden)
GL LINE STRIP, GL LINE LOOP
GL QUADS, GL POLYGON, GL TRIANGLES,
GL TRIANGLE STRIP, GL TRIANGLE FAN, GL QUAD STRIP
```
*(Quelle: http://www.opengl.org)* 3D-Objekte müssen aus 2D-Objekten zusammengesetzt werden (s. Übungsblatt)

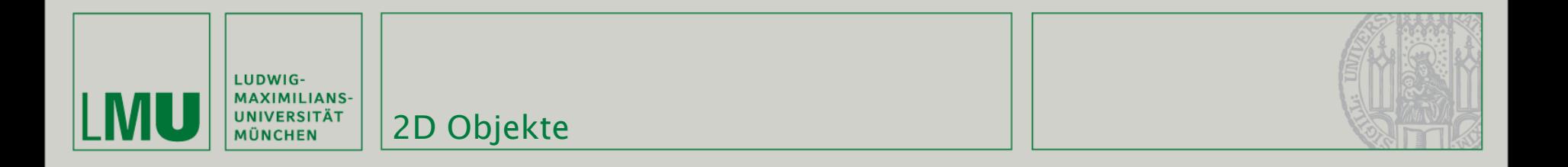

### Beispiele:

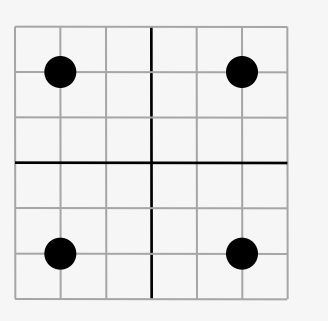

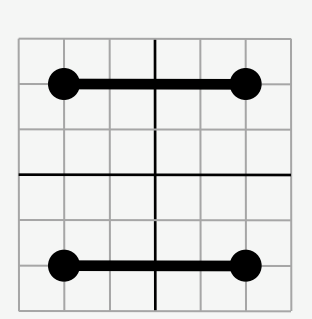

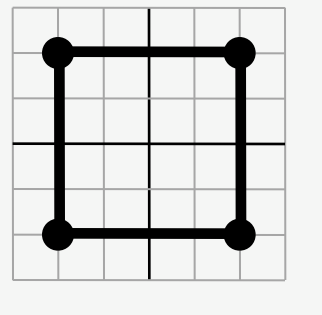

GL\_LINE\_LOOP GL\_QUADS GL\_POLYGON

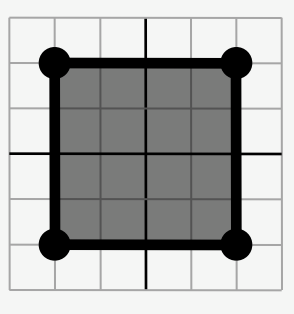

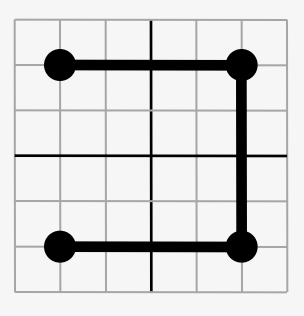

```
GL POINTS GL LINES GL LINE STRIP
```
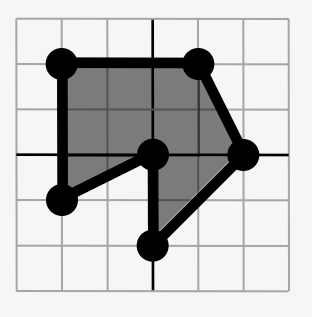

*(Quelle: [http://www.opengl.org\)](http://www.opengl.org)*

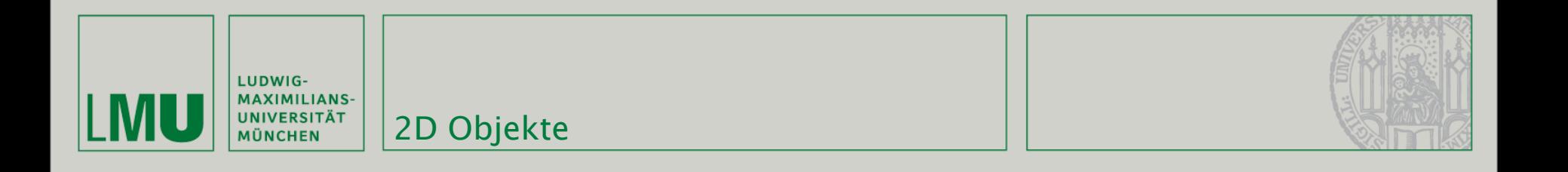

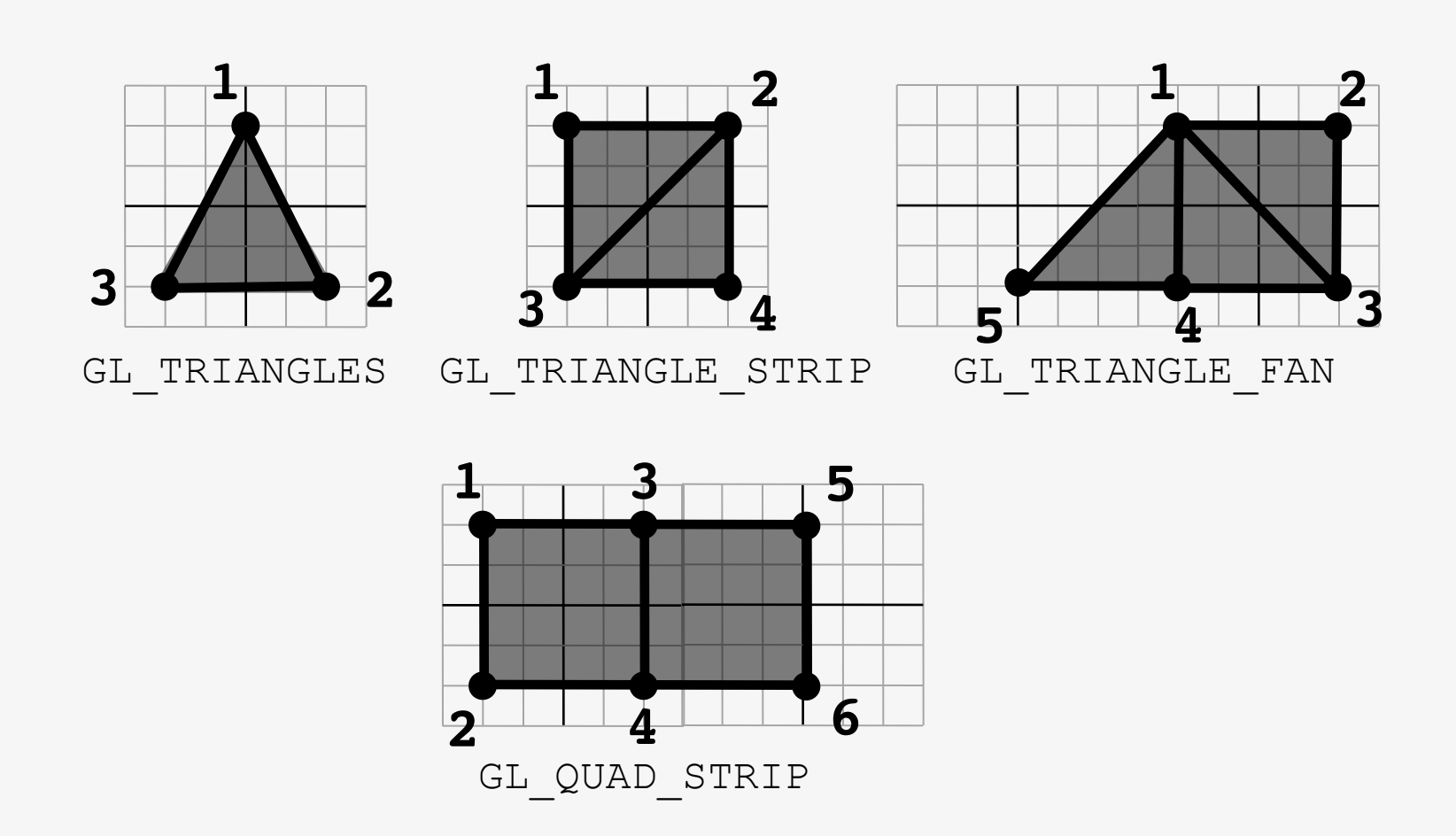

*(Quelle: [http://www.opengl.org\)](http://www.opengl.org)*

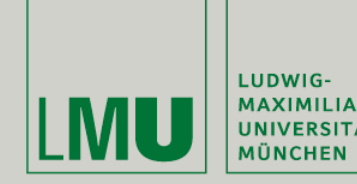

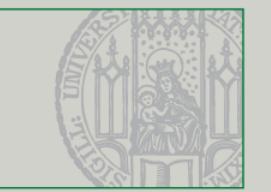

- Innerhalb eines glBegin ... glEnd Blocks dürfen nur bestimmte gl-Befehle vorkommen, u.a. glColor, glVertex, glTexCoord
- glVertex *muss* innerhalb von glBegin/glEnd aufgerufen werden!
- Varianten:
	- glVertex2f(x, y) z wird auf 0 gesetzt
	- glVertex3f(x, y, z)
	- glVertex4f(x, y, z, w) manipuliert zusätzlich die homogene Komponente des Vektors
	- glVertex3fv( v ) übergibt einen Pointer auf einen Vektor

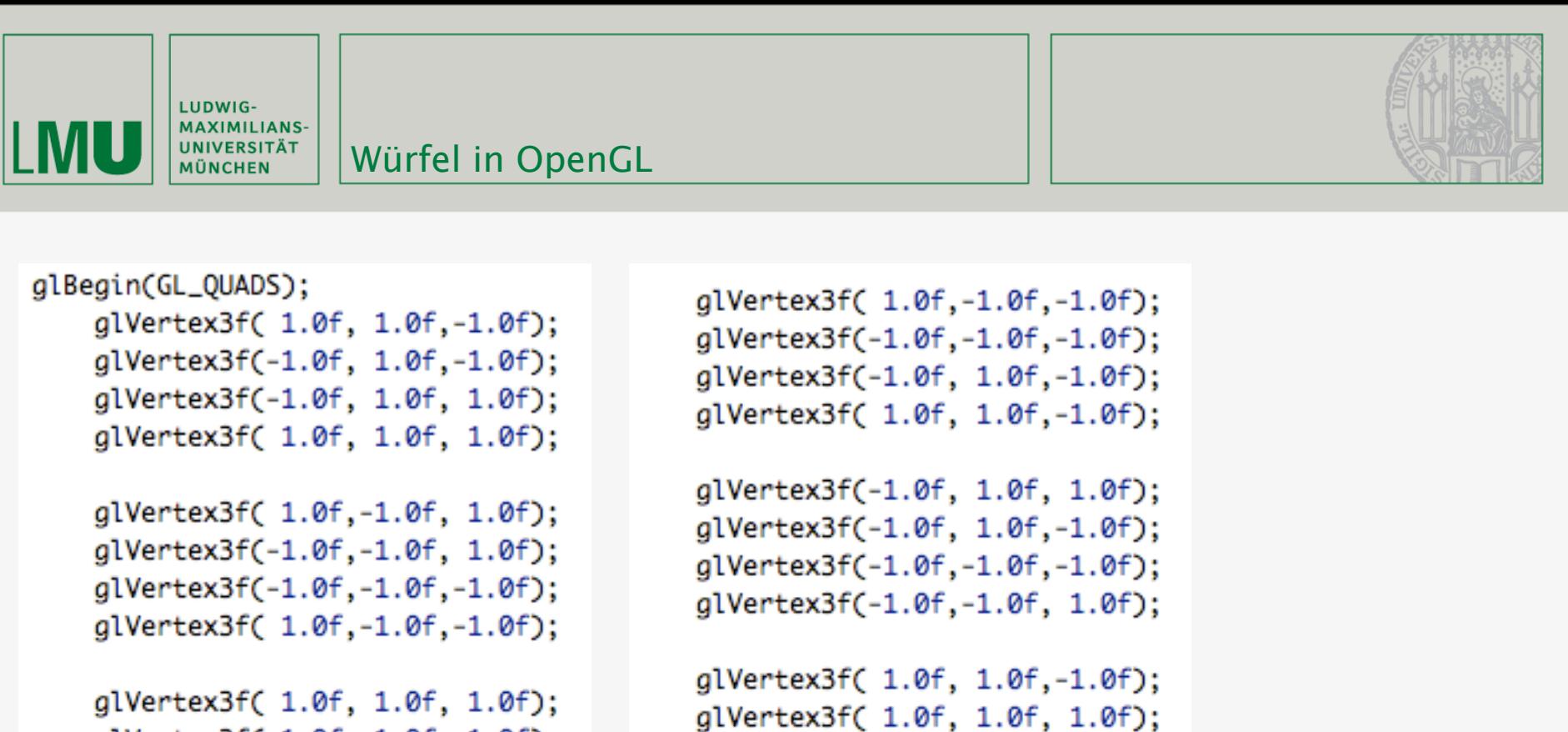

```
glVertex3f(-1.0f, 1.0f, 1.0f);
glVertex3f(-1.0f,-1.0f, 1.0f);
glVertex3f( 1.0f,-1.0f, 1.0f);
```
glVertex3f( 1.0f, -1.0f, 1.0f); glVertex3f( 1.0f,-1.0f,-1.0f);  $glEnd()$ ;

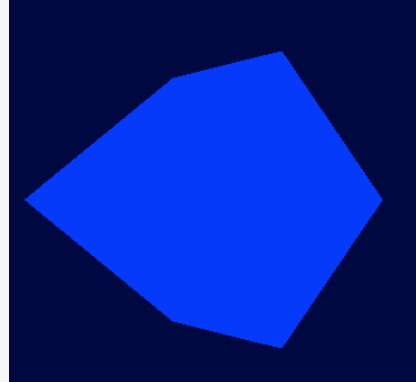

7

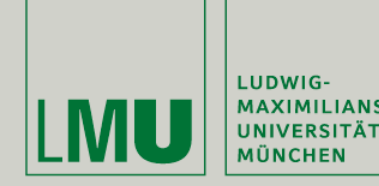

- 
- Wie Punkte und Linien gezeichnet werden lässt sich mit bestimmten Befehlen manipulieren:
	- glColor3f/glColor4f setzt einen Farbwert
	- glPointSize(float) bestimmt die Dicke von Punkten
	- glEnable(GL\_POINT\_SMOOTH) aktiviert Kantenglättung
	- glLineWidth(float) bestimmt die Dicke von Linien
	- glEnable(GL\_LINE\_SMOOTH) aktiviert Kantenglättung

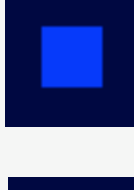

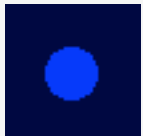

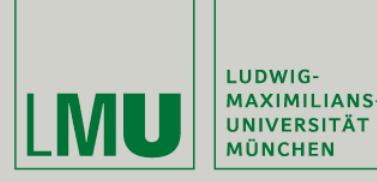

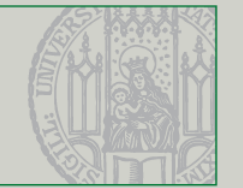

- Wie Punkte und Linien gezeichnet werden lässt sich mit bestimmten Befehlen manipulieren:
	- glLineStipple(int, short) erzeugt ein Muster in der Linie (muss mit glEnable(GL\_LINE\_STIPPLE) aktiviert werden)
	- Der 16-Bit Short Wert bestimmt das Muster (Bit gesetzt -> Pixel wird gezeichnet, Bit nicht gesetzt -> Pixel wird nicht gezeichnet
	- Durch Angabe eines Faktors lässt sich das Muster strecken

```
glLineWidth(2);
glLineStipple(1, 0x0101);
glEnable(GL_LINE_STIPPLE);
glPointSize(20);
```
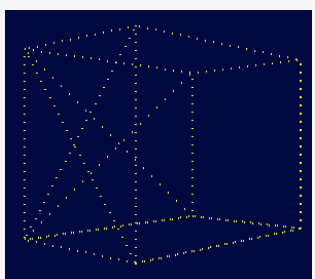

glLineWidth(2); glLineStipple(1, 0xAAAA); glEnable(GL\_LINE\_STIPPLE); glPointSize(20);

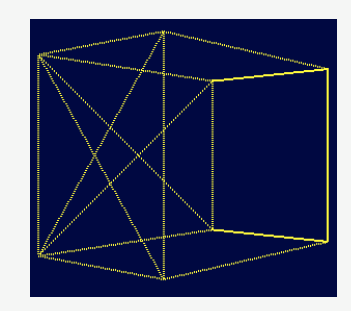

```
glLineWidth(2);
glLineStipple(1, 0x000F);
glEnable(GL_LINE_STIPPLE);
glPointSize(20);
```
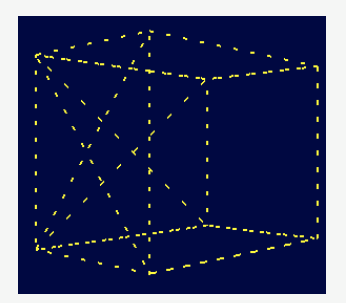

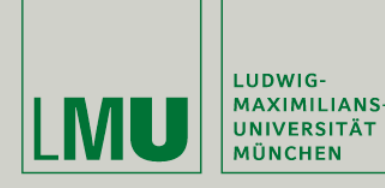

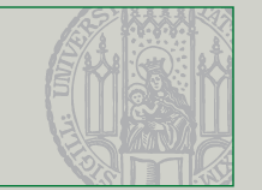

- Wie Punkte und Linien gezeichnet werden lässt sich mit bestimmten Befehlen manipulieren:
	- glPolygonStipple(GLubyte\*) erzeugt ein Muster in einem Polygon (Pointer auf 32 x 32 Bit Array) (muss mit glEnable(GL\_POLYGON\_STIPPLE) aktiviert werden)

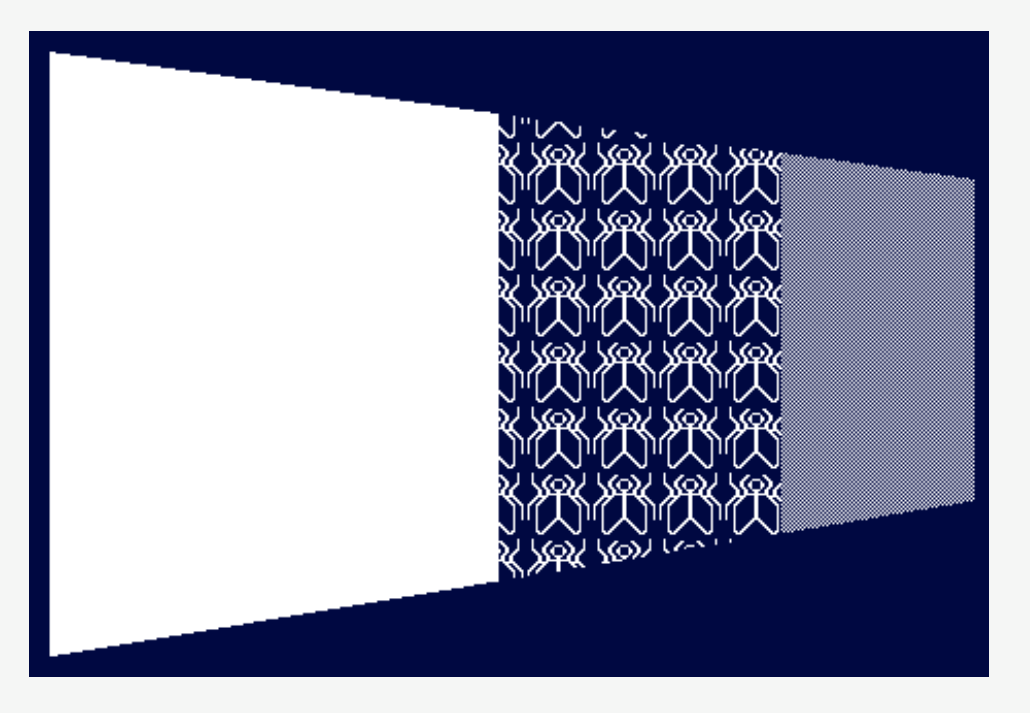

*(Quelle: [http://www.opengl.org.ru/docs/pg/0204.html\)](http://www.opengl.org.ru/docs/pg/0204.html)*

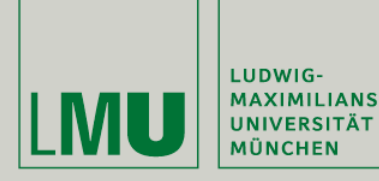

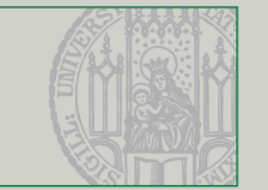

- Wie Punkte und Linien gezeichnet werden lässt sich mit bestimmten Befehlen manipulieren:
	- glPolygonMode(face, mode) beeinflusst, wie Polygone gezeichnet werden:
	- face bestimmt den Teil des Polygons (GL\_FRONT, GL\_BACK, GL\_FRONT\_AND\_BACK)
	- mode gibt den Zeichenmodus für den gewählten Teil an (GL\_POINT, GL\_LINE, GL\_FILL)
- Achtung! Vertices die gegen den Uhrzeigersinn gezeichnet werden gelten als vorne, im Uhrzeigersinn als hinten!

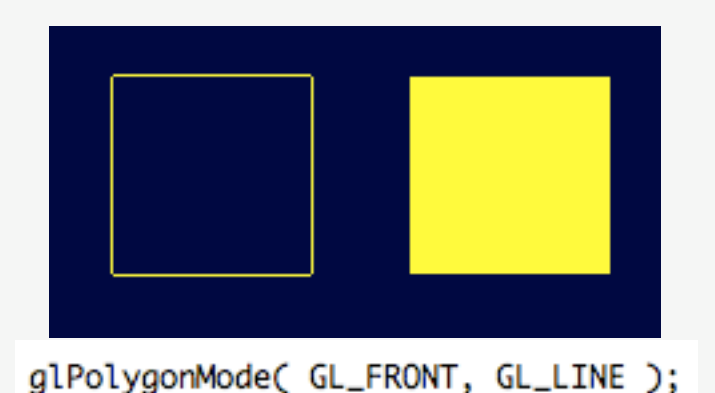

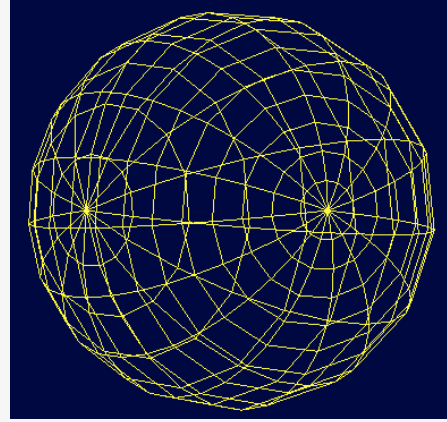

glPolygonMode(GL\_FRONT\_AND\_BACK, GL\_LINE);

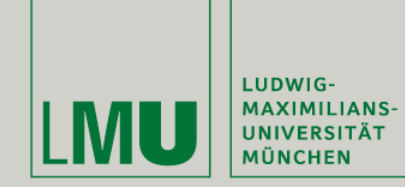

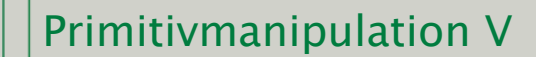

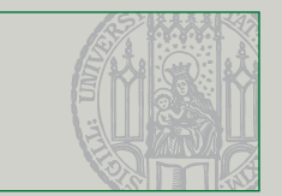

```
for(int i = 0; i < 50; i++)glPushMatrix();
    float nupos[] = \{rand() % 20 - 10, rand() % 20 - 10, rand() % 10 - 5\};glTranslatef(nupos[0], nupos[1], nupos[2]);
    glRotatef(rand() % 360, 0, 1, 0);
    glRotatef(rand() % 360, 1, 0, 0);
    glRotatef(rand() % 360, 0, 0, 1);
    glPolygonMode(GL_FRONT_AND_BACK, GL_FILL);
    glColor3i(rand(), rand(), rand());
    drawABox();
    glPolygonMode(GL_FRONT_AND_BACK, GL_LINE);
    glColor4f(0, 0, 0, 1);
    glLineWidth(2);
```
glPopMatrix();

drawABox();

ŀ

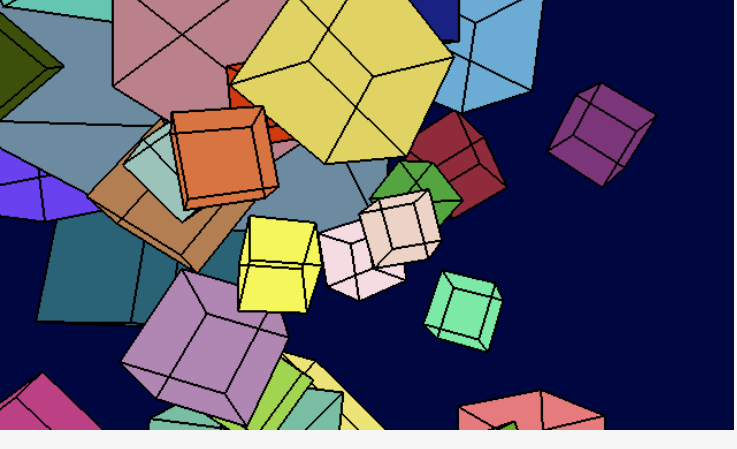

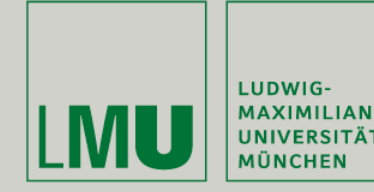

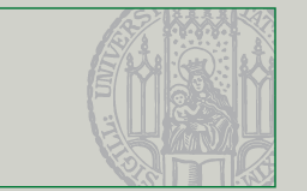

- Primitive lassen sich in OpenGL auf vier verschiedene Arten zeichnen:
	- Im sogenannten *immediate mode* mit glBegin/glEnd
		- Performanceeinbußen!
		- Nicht vorhanden in OpenGL 3.x und OpenGL ES
	- mit vorkompilierten *Display Lists*
		- **Performant aber statisch**
		- (auch nicht unterstützt in OpenGL ES)
	- **F** mit Vertex Arrays oder interleaved Arrays
		- **•** Dynamisch aber nicht performant
	- **numit Vertex Buffer Objects (VBOs)** 
		- **Performant und dynamisch**

*(Quelle: [www.performanceopengl.com\)](http://www.performanceopengl.com)*

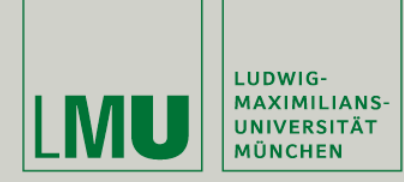

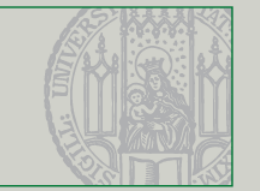

- Display Lists speichern eine Reihe von OpenGL-Befehlen, kompilieren sie und schicken sie an die Grafikkarte => weniger Overhead, höhere Performance
- Fast alle Befehle sind erlaubt (anders als in glBegin/glEnd)
	- GLuint glGenLists(range) erstellt neue Display Listen und gibt die Nummer der ersten Liste zurück
	- glNewList(list, mode) beginnt eine neue Liste (mode ist entweder GL COMPILE oder GL COMPILE AND EXECUTE)
	- glEndList() beendet die aktuelle Liste
	- glCallList(list) führt die Anweisungen der Liste aus

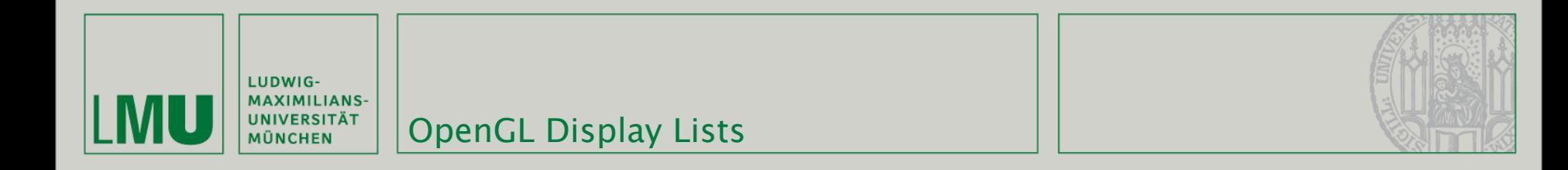

```
boxList = glGenLists(1);
```

```
glNewList(boxList, GL_COMPILE);
     glBegin(GL_QUADS);
        // front
          glVertex3d(-cubeSize / 2.0, -cubeSize / 2.0, cubeSize / 2.0);
          glVertex3d(cubeSize / 2.0, -cubeSize / 2.0, cubeSize / 2.0);
          glVertex3d(cubeSize / 2.0, cubeSize / 2.0, cubeSize / 2.0);<br>glVertex3d(-cubeSize / 2.0, cubeSize / 2.0, cubeSize / 2.0);
```
#### $//$  top

```
glVertex3d(-cubeSize / 2.0, cubeSize / 2.0, -cubeSize / 2.0);glVertex3d(cubeSize / 2.0, cubeSize / 2.0, -cubeSize / 2.0);
       glVertex3d(cubeSize / 2.0, cubeSize / 2.0, cubeSize / 2.0);
       qlVertex3d(-cubeSize / 2.0, cubeSize / 2.0, cubeSize / 2.0);
   qlEnd();
glEndList();
```
#### glCallList(boxList);

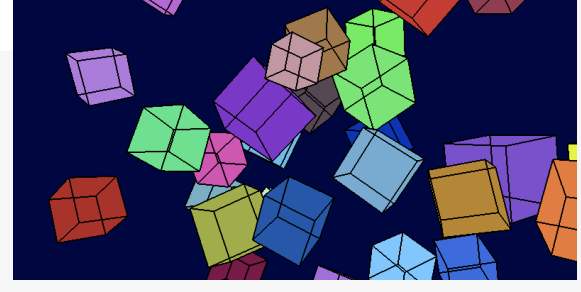

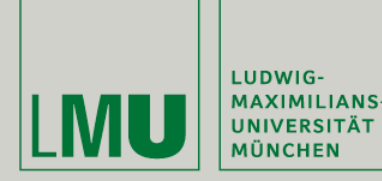

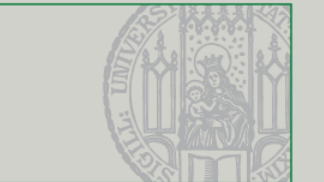

- **Nachteile der Display Lists:** 
	- Keine Änderungen mehr möglich nach Kompilieren
	- Redundanz in den Vertices
- Lösung: Vertex Arrays
- Verfügbar für verschiedene Operationen:
	- glVertexPointer (Vertices)
	- glNormalPointer (Normalen)
	- glColorPointer (Farben)
	- glIndexPointer (Indizes)
	- glTexCoordPointer (Texturkoordinaten)
	- **glEdgeFlagPointer (Edge Flags)**

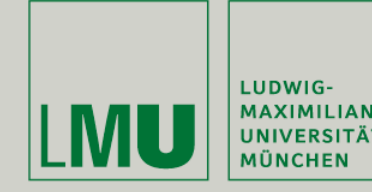

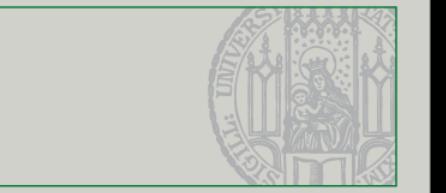

Für alle glXXPointer-Befehle gleiche Syntax:

glVertexPointer(int size, enum type, sizei stride, void\* pointer)

- size Koordinatenzahl im Array (2,3,4)
- type Datentyp (GL\_INT, GL\_FLOAT, GL\_DOUBLE, etc.)
- stride Abstand zwischen einzelnen Elementen im Array in Bytes (z.B. stride = 4 bei GL\_FLOAT (4 Byte) um nur jeden zweiten Vertex zu nehmen)
- pointer Der Pointer auf den Speicherbereich der das Array enthält

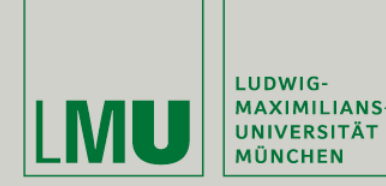

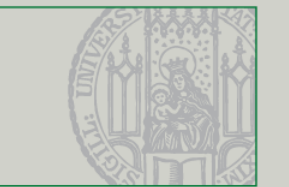

- Weitere Befehle für Vertex Arrays:
	- glEnableClientState(GL\_VERTEX\_ARRAY) aktiviert Vertex Arrays
	- glDisableClientState(GL\_VERTEX\_ARRAY) deaktiviert sie wieder
	- glDrawArrays(mode, offset, size) zeichnet ein Vertex Array
		- **The mode entspricht GL LINES, GL QUADS, etc. (s.o.)**
		- offset erstes Element des Arrays (normalerweise 0)
		- size Anzahl der Elemente im Vertex Array

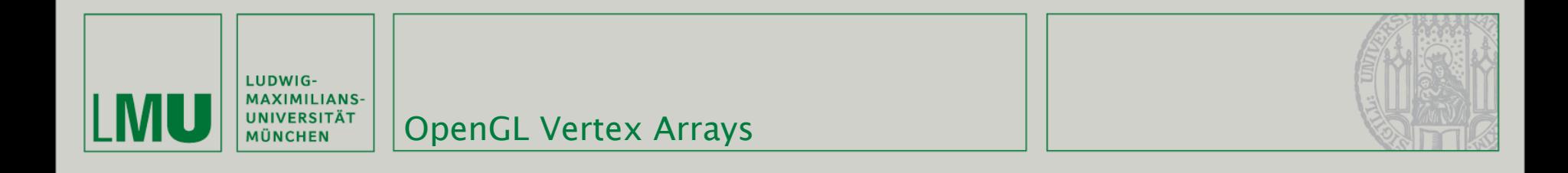

```
GLfloat vertices\Box = \{-1, -1, 1, 1, -1, 1,1, 1, 1, -1, 1, 1,-1, -1, -1, -1, -1, 1,-1, 1, 1, -1, 1, -1,1, -1, -1, 1, -1, 1,1, 1, 1, 1, 1, -1,-1, -1, -1, 1, -1, -1,1, 1, -1, -1, 1, -1,-1, -1, -1, 1, -1, -1,-1, -1, 1, -1, -1, 1,-1, 1, -1, 1, 1, -1,1, 1, 1, -1, 1, 1};
```

```
glEnableClientState(GL_VERTEX_ARRAY);
glVertexPointer(3, GL_FLOAT, 0, vertices);
glDrawArrays(GL_QUADS, 0, 24);
```
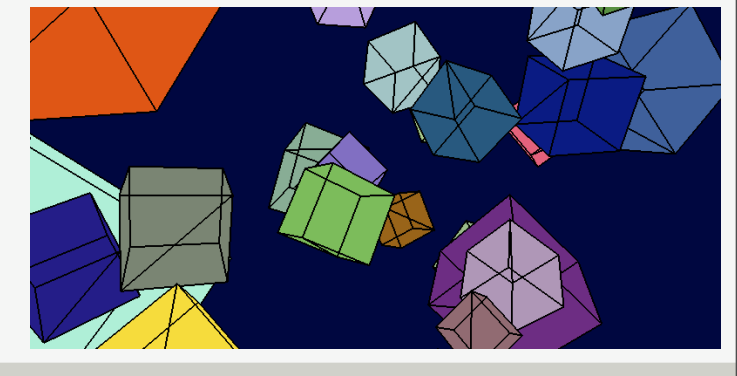

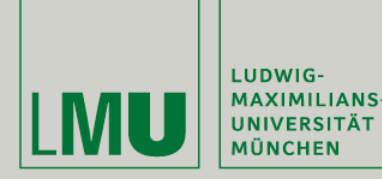

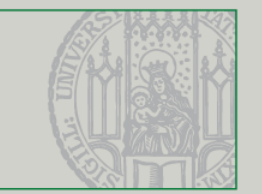

- Jeder Punkt in dem Würfel ist weiterhin viermal im Array vertreten
- Daher lassen sich auch Indizes zum Zeichnen von Vertex Arrays angeben
	- glDrawElements(mode, count, type, indices)
		- $\blacksquare$  mode entspricht GL LINES, GL QUADS, etc. (s.o.)
		- count Anzahl der Elemente die gerendert werden sollen
		- type Datentyp des Index Arrays (GL UNSIGNED BYTE, GL SHORT, GL INT, etc.)
		- indices Pointer auf das Index Array

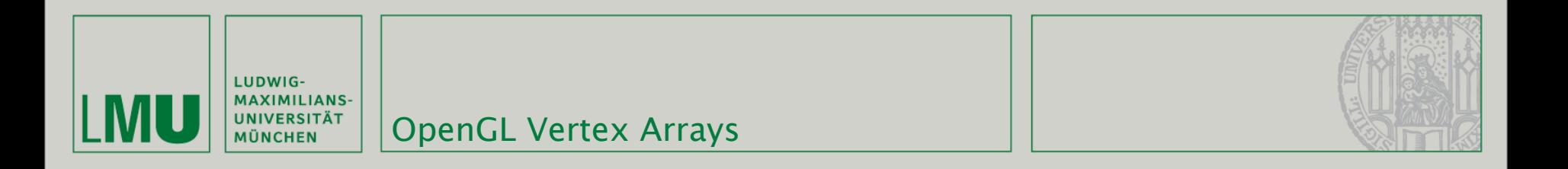

```
GLfloat vertices[] = \{-1, -1, 1, 1, -1, 1,1, 1, 1, -1, 1, 1,
   -1, -1, -1, -1, 1, -1,1, -1, -1, 1, 1, -1};
GLubyte indices\Box = \{0, 1, 2, 4,5, 0, 3, 5,
   6, 1, 2, 7,
   4, 6, 7, 5,
   4, 6, 1, 0,5, 7, 2, 3
};
glEnableClientState(GL_VERTEX_ARRAY);
glVertexPointer(3, GL_FLOAT, 0, vertices);
```
glDrawElements(GL\_QUADS, 24, GL\_UNSIGNED\_BYTE, indices);

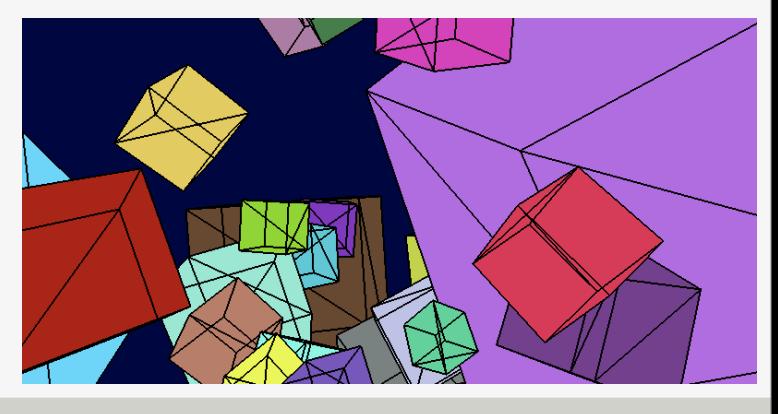

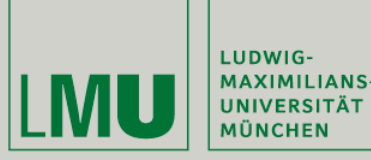

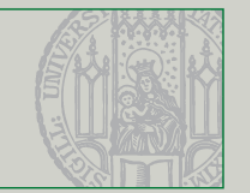

- Um Vertices in verschiedenen Farben zu zeichnen brauchen wir wieder zwei Arrays, eins für die Vertices, eins für die Farben
- Diese Daten lassen sich auch in einem Interleaved Array kombinieren, d.h. abwechselnd Farbwerte und Vertex-Koordinaten
- Der Befehl glInterleavedArrays (format, stride, pointer) kümmert sich darum, dass der Client State richtig ist und dass alle internen Arrays passend gefüllt werden.
	- **FILTE:** format Das Format des Interleaved Arrays
	- stride Abstand in Bytes zwischen einzelnen Elementen (d.h. Punkte, Farben, etc.)
	- **Phinter Ein Pointer auf das Interleaved Array**
- format setzt sich folgendermaßen zusammen:
	- GL\_XXX[\_YYY][\_ZZZ][\_AAA]
		- **mit Tripeln {V|C|T|N} {2|3|4} {F|D}**
		- Vertex, Color, Texture Coords, Normals
		- **2. 3. 4 Elemente im Array pro Vertex, etc.**
		- **Float, Double**

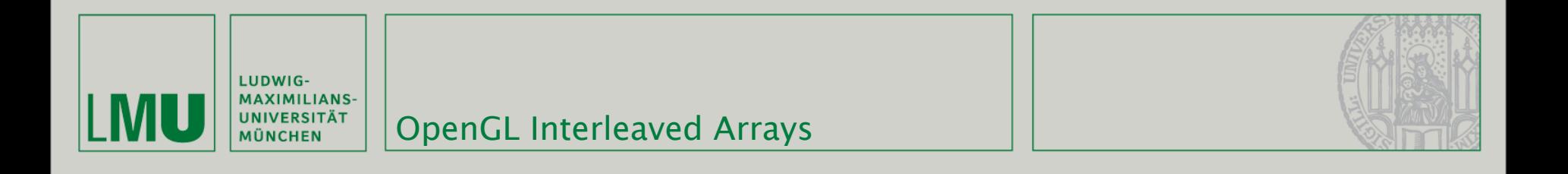

 $GLf$ loat intertwined $\Box$  =

 $\{1.0, 0.2, 1.0, 1.0, 1.0, 0.0,$  $1.0, 0.2, 0.2, 1.0, -1.0, 0.0,$  $1.0, 1.0, 0.2, -1.0, -1.0, 0.0,$  $0.2, 1.0, 0.2, -1.0, 1.0, 0.0$ ;

glInterleavedArrays(GL\_C3F\_V3F, 0, intertwined); glDrawArrays(GL\_QUADS, 0, 4);

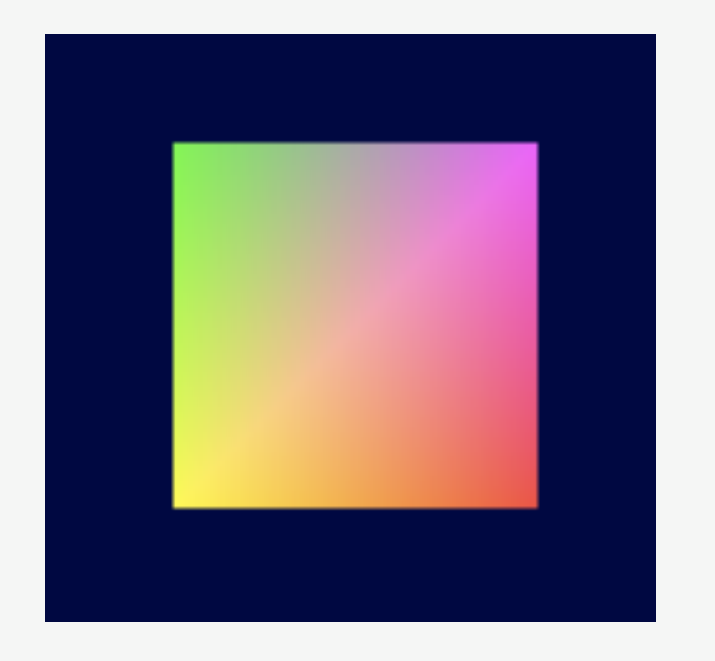

*(Quelle: [http://www.songho.ca/opengl/gl\\_vertexarray.html\)](http://www.songho.ca/opengl/gl_vertexarray.html)*

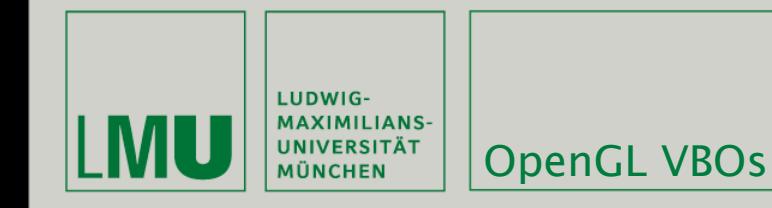

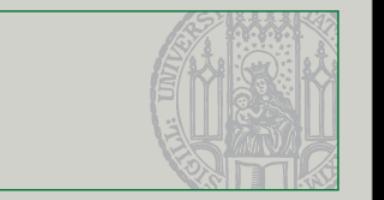

- Vertex Buffer Objects (VBOs) bilden die Brücke zwischen Display Lists und Vertex Arrays
- Sie werden auf der Grafikkarte gehalten (keine Verluste durch Übertragung) können aber trotzdem leicht geändert werden
	- glGenBuffersARB(GLsizei n, GLuint\* ids) erzeugt neue VBOs
	- glBindBufferARB(target, id)
		- target entweder GL\_ARRAY\_BUFFER\_ARB (Vertices, Farben) oder GL\_ELEMENT\_ARRAY\_BUFFER\_ARB (Indizes)
		- id des VBOs
	- glBufferDataARB(target, size, void\* data, usage)
		- size Größe des Arrays in Bytes
		- usage Nutzung des VBOs:
			- GL\_STATIC\_DRAW\_ARB wird nicht geändert
			- GL\_DYNAMIC\_DRAW\_ARB wird evtl. geändert
			- GL\_STREAM\_DRAW\_ARB wird jedes Frame geändert

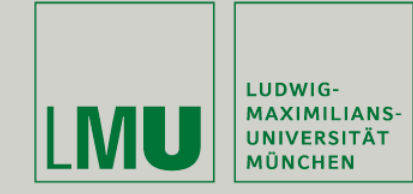

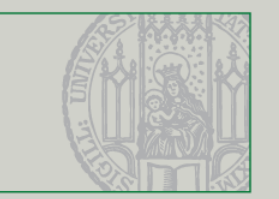

- VBOs zu zeichnen funktionert (fast) genauso wie bei Vertex Arrays:
	- **-** Laden des jeweiligen VBOs mit glBindBufferARB
	- **-** Aktivieren des GL\_VERTEX\_ARRAY Client states
	- Laden des Arrays aus dem VBO mit glVertexPointer (allerdings mit leerem (=0) Pointer!)
	- Zeichnen mit glDrawArrays, glDrawElements
	- Deaktivieren des VBOs mit glBindBufferARB mit leerem Pointer

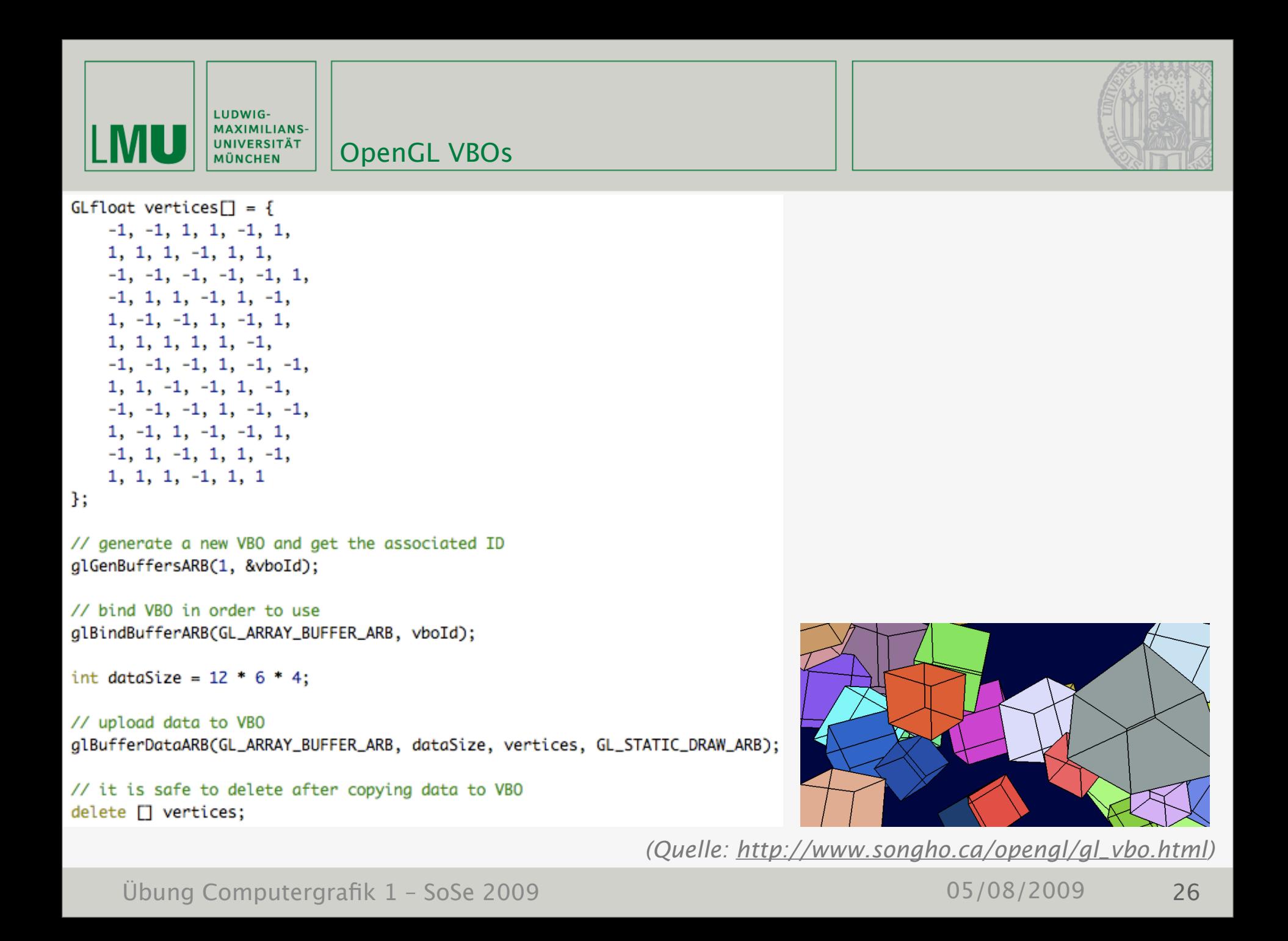

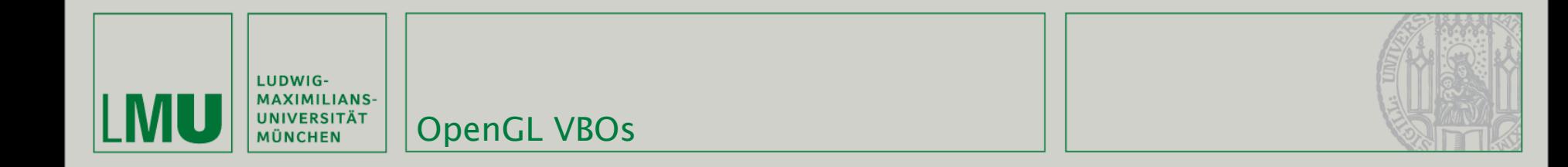

// bind VBOs for vertex array and index array glBindBufferARB(GL\_ARRAY\_BUFFER\_ARB, vboId);

// do same as vertex array except pointer glEnableClientState(GL\_VERTEX\_ARRAY); glVertexPointer(3, GL\_FLOAT, 0, 0);

glDrawArrays(GL\_QUADS, 0, 24);

glDisableClientState(GL\_VERTEX\_ARRAY);

// bind with 0, so, switch back to normal pointer operation glBindBufferARB(GL\_ARRAY\_BUFFER\_ARB, 0);

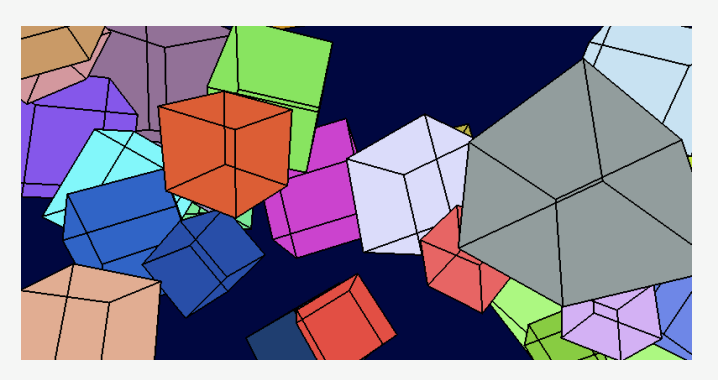

(Quelle: http://www.songho.ca/opengl/gl\_vbo.html)

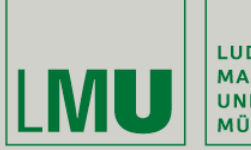

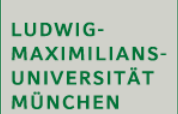

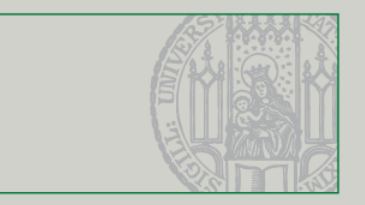

### **Primitive mit GLU**

Übung Computergrafik 1 - SoSe 2009

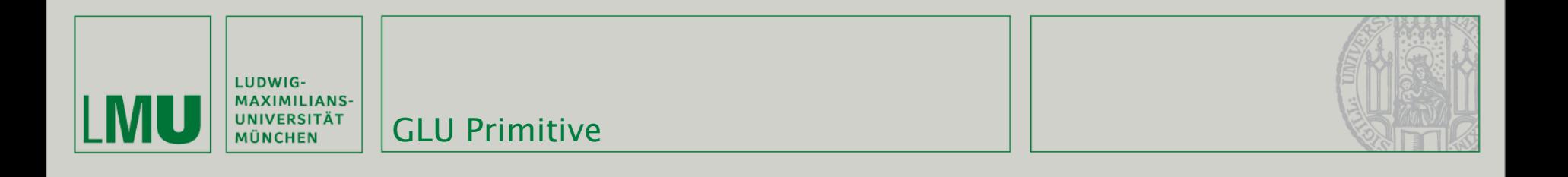

- Die Hilfsbibliothek GLU bietet verschiedene vorgefertigte Primitive die auf Quadriken basieren
- Eine Quadrik ist eine Fläche deren Punkte durch eine Formel wie

 $x^{2} + y^{2} + z^{2} = r^{2}$ 

beschrieben werden

- Neue Quadrikenobjekte werden mit dem Befehl GLUquadricObj\* gluNewQuadric()
- erzeugt. GLU kümmert sich um die Details der darunterliegen Quadrik.

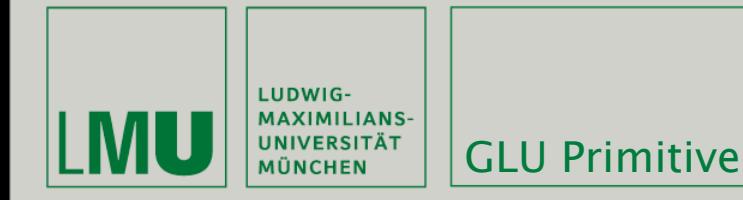

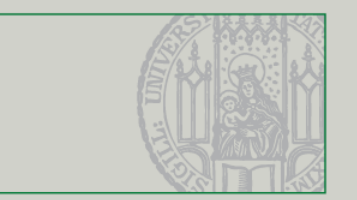

- Verfügbare Primitive in GLU sind (u.a.):
	- gluCylinder (quad, base, top, height, slices, stacks) zeichnet einen Zylinder entlang der Z-Achse
		- $\blacksquare$  base Zylinderradius bei z = 0
		- $\bullet$  top Zylinderradius bei z = height
		- height Höhe des Zylinders
		- slices Aufteilungen um die z-Achse herum
		- stacks Aufteilungen die z-Achse entlang
	- gluSphere (quad, radius, slices, stacks) zeichnet eine Kugel um den Ursprung
		- radius Radius der Kugel
		- slices Aufteilungen um die z-Achse herum
		- stacks Aufteilungen die z-Achse entlang

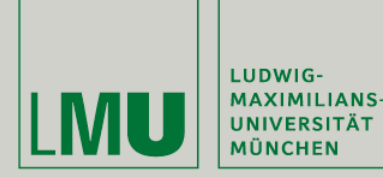

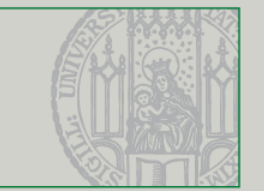

```
GLUquadricObj* quadratic=gluNewQuadric();
```

```
glPushMatrix();
    glTranslatef(3, 0, 0);
    glPolygonMode(GL_FRONT_AND_BACK, GL_FILL);
    gluSphere(quadratic, 3, 50, 50);
    glPolygonMode(GL_FRONT_AND_BACK, GL_LINE);
    glColor3f(0, 0, 0);gluSphere(quadratic, 3, 50, 50);
glPopMatrix();
```

```
glPolygonMode(GL_FRONT_AND_BACK, GL_FILL);
glColor3f(1.0f, 0.0f, 0.0f);
glTranslatef(-3, 0, -5);glRotatef(45, 1, 0, 0);
gluCylinder(quadratic, 1, 1, 5, 20, 20);
glPolygonMode(GL_FRONT_AND_BACK, GL_LINE);
glColor3f(0,0,0);gluCylinder(quadratic, 1, 1, 5, 20, 20);
```
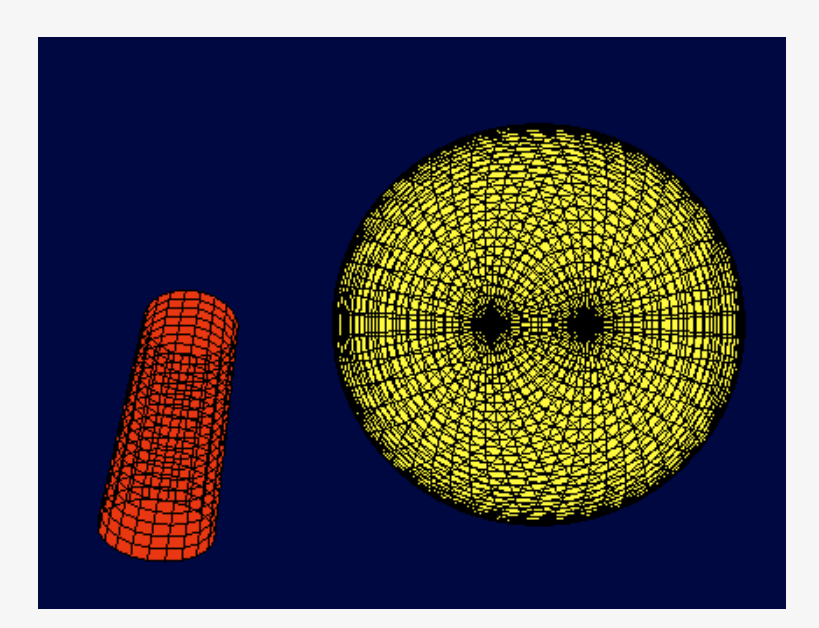

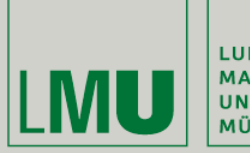

| LUDWIG-<br>| MAXIMILIANS-<br>| UNIVERSITÄT<br>| MÜNCHEN

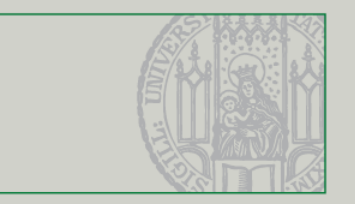

### Kurven

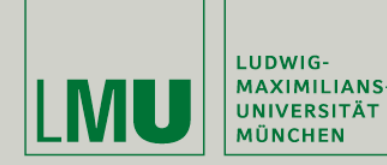

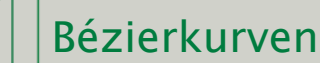

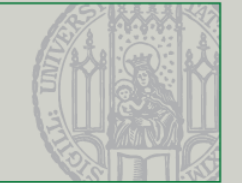

### **Interpolation und Bezier-Kurven**

- Lineare Interpolation:
	- Linie durch zwei Punkte
- Quadratische Interpolation:
	- Parabel durch drei Punkte
- Kubische Interpolation etc.
- Bézier-Kurven:
	- Pierre Bézier (1910-1999)
	- Kubische Interpolation, geeignet zur Zusammensetzung aus mehreren Kurvenstücken
	- Variante davon: Quadratische Interpolation

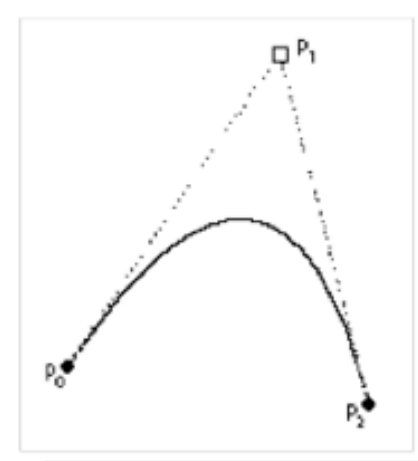

Quadratische Bezier-Interpolation:  $p_0 = (x_0, y_0), p_1 = (x_1, y_1), p_2 = (x_2, y_2)$ 

Für t zwischen 0 und 1 sind die Punkte auf der Linie gegeben durch:  $x_t = (1-t)^2 x_0 + 2t(1-t)x_1 + t^2 x_2$  $y_t = (1-t)^2 y_0 + 2t(1-t)y_1 + t^2y_2$ 

 $p_0$  und  $p_2$  sind Randpunkte (on-points), p<sub>1</sub> ist Steuerpunkt (off-point)

Ludwig-Maximilians-Universität München

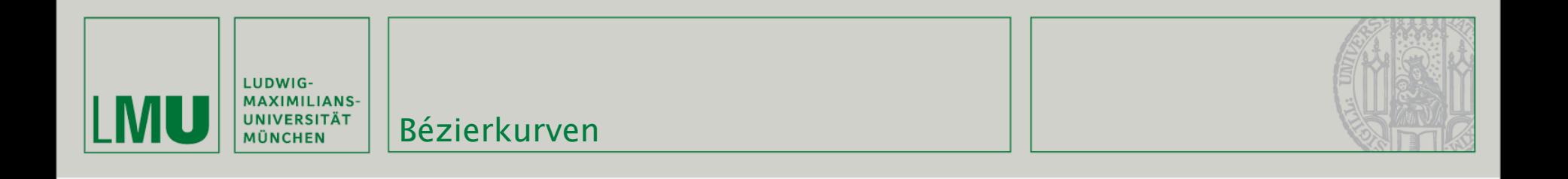

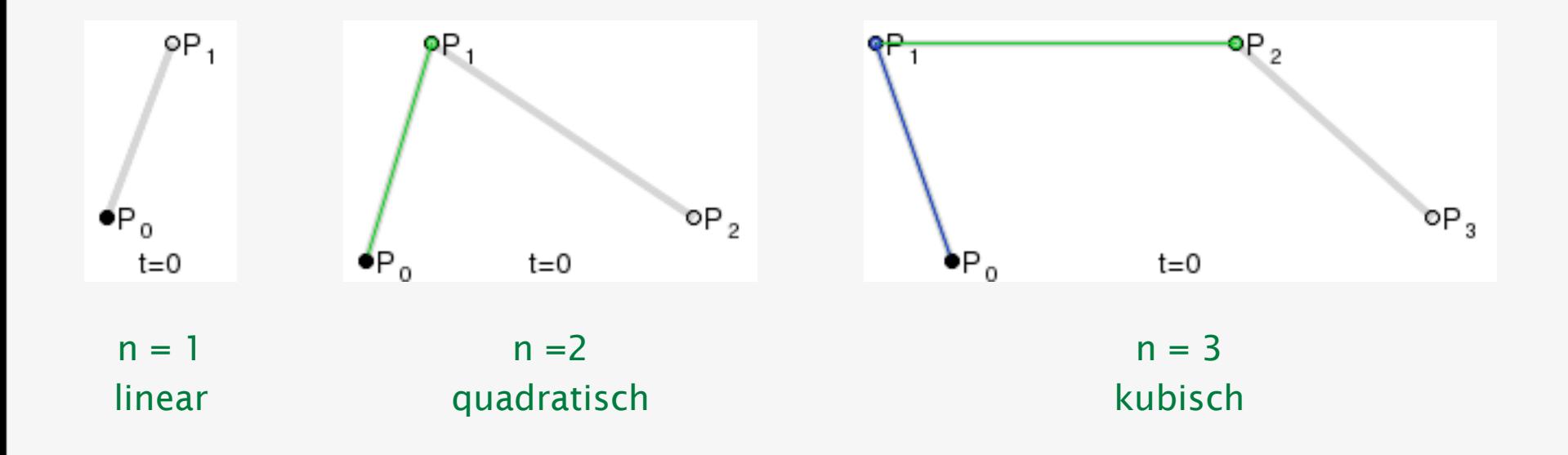

*(Quelle: [http://de.wikipedia.org/wiki/B%C3%A9zierkurve\)](http://de.wikipedia.org/wiki/B%C3%A9zierkurve)*

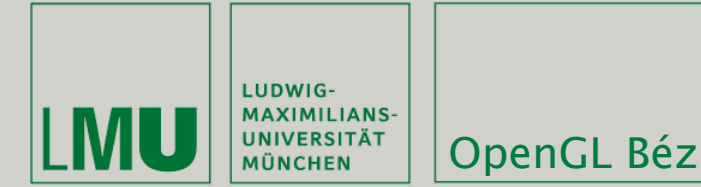

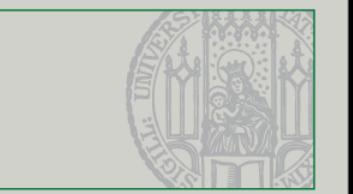

- Die Punkte, die auf einer Bézierkurve liegen lassen sich in OpenGL automatisch in beliebiger Granularität berechnen
	- glMap1f(target, u1, u2, stride, order, \*points)
		- target Werte die durch die Funktion berechnet werden sollen (z.B. GL\_MAP1\_VERTEX\_3, GL\_MAP1\_NORMAL)
		- u1, u2 Untere und obere Grenze (0, 1 bieten sich an)
		- stride Abstand in floats/doubles zwischen Kontrollpunkten im Array
		- order Ordnung der Kurve (= Grad + 1)
		- points Array mit Kontrollpunkten
	- glEvalCoord1f (u) berechnet einen Punkt der Kurve
		- u Die Position auf der Kurve (liegt zwischen u1 und u2)

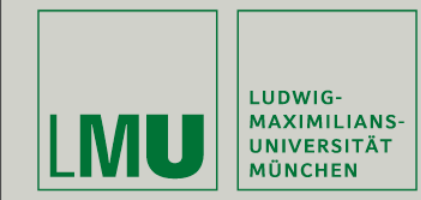

#### OpenGL Bézierkurven

```
GLfloat ctrlpoints[4][3] = {
        \{-4.0, -4.0, 0.0\}, \{-2.0, 4.0, 0.0\},{2.0, -4.0, 0.0}, {4.0, 4.0, 0.0}1:
```
#### void bezGlTest::initializeGL(void)

```
glClearColor(0.2, 0.0, 0.2, 1.0);
glMap1f(GL_MAP1_VERTEX_3, 0.0, 1.0, 3, 4, &ctrlpoints[0][0]);
glEnable(GL_MAP1_VERTEX_3);
```

```
ŀ
```
ſ

```
glColor3f(1.0, 1.0, 1.0);
glBegin(GL_LINE_STRIP);
    for (int i = 0; i \le 30; i++)glEvalCoord1f((GLfloat) i/30.0);
qlEnd()
```

```
glPointSize(5.0);
glColor3f(1.0, 1.0, 0.0);
glBegin(GL_POINTS);
    for (int i = 0; i < 4; i++)glVertex3fv(&ctrlpoints[i][0]);
glEnd();
```
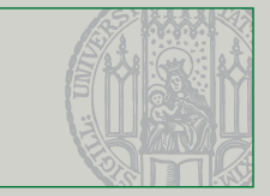

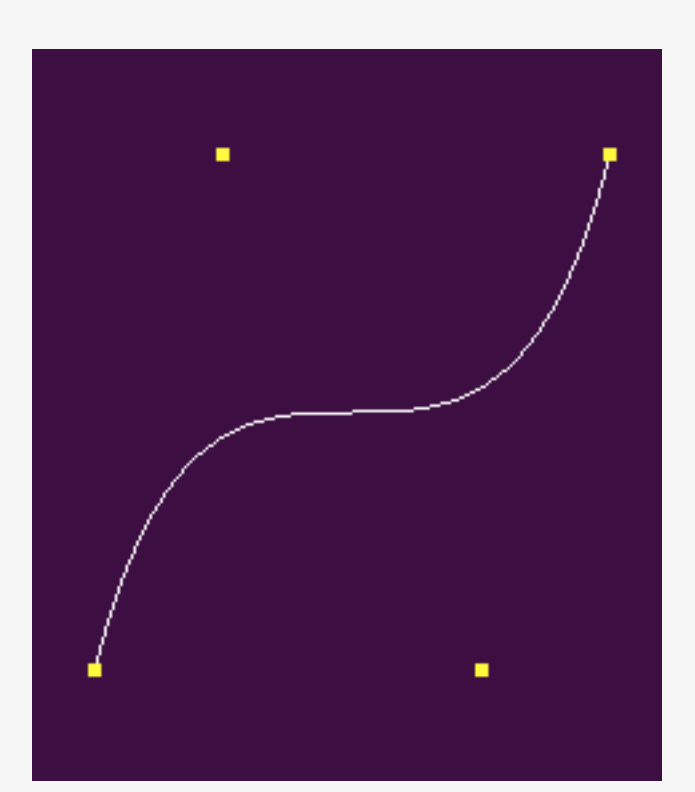

(Quelle: http://www.glprogramming.com/red/chapter12.html)

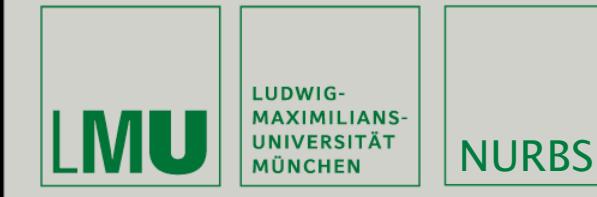

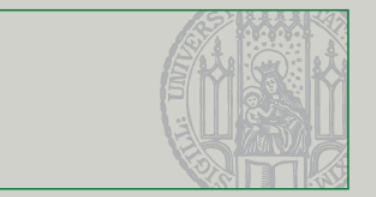

- Non-uniform Rational B-Splines sind die Verallgemeinerung von Bézierkurven
- Dienen der Beschreibung von beliebig geformten Flächen im Raum
- Definition über Kontrollpunkte und Knoten
- Der Knotenvektor definiert den Einfluss der einzelnen Kontrollpunkte auf die jeweiligen Punkte der Kurve
- Es müssen immer Kontrollpunkte + Grad der Kurve + 1 Knoten angegeben werden

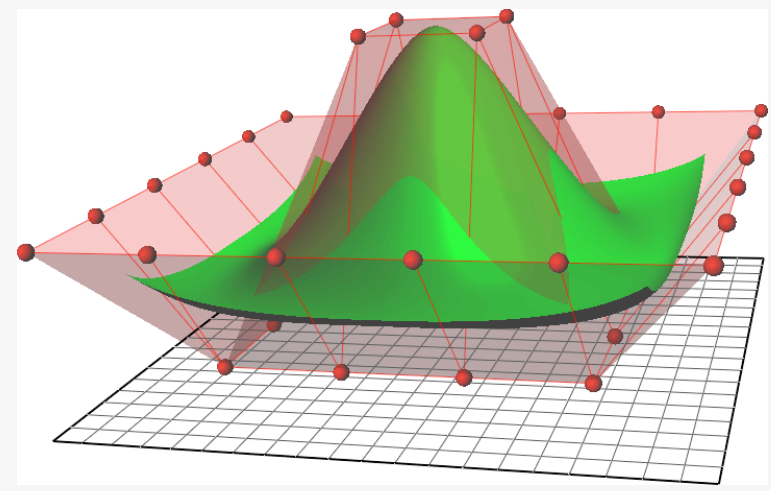

*(Quelle: [http://en.wikipedia.org/wiki/NURBS\)](http://en.wikipedia.org/wiki/NURBS)*

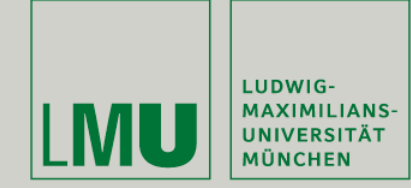

#### **OpenGL NURBS**

```
GLfloat nurbsctlpoints[4][4][3];
GLUnurbsObj *theNurb;
```

```
void bezGlTest::initializeGL(void)
ſ
   glClearColor(0.2, 0.0, 0.2, 1.0);
   int u, v;
   for (u = 0; u < 4; u++) {
       for (v = 0; v < 4; v++) {
            nurbsct1 points[u][v][0] = 2.0*(GLfloat)u - 1.5);nurbset1 points[u][v][1] = 2.0*(GLfloat)v - 1.5);if ( (u == 1 \mid 1 \mid u == 2) && (v == 1 \mid 1 \mid v == 2))
            nurbset1 points[u][v][2] = 3.0;else
            nurbset1 points[u][v][2] = -3.0;ŀ
    the Nurb = gluNewNurbsRenderer();gluNurbsProperty(theNurb, GLU_SAMPLING_TOLERANCE, 25.0);
    gluNurbsProperty(theNurb, GLU_DISPLAY_MODE, GLU_FILL);
```
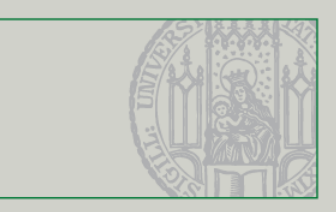

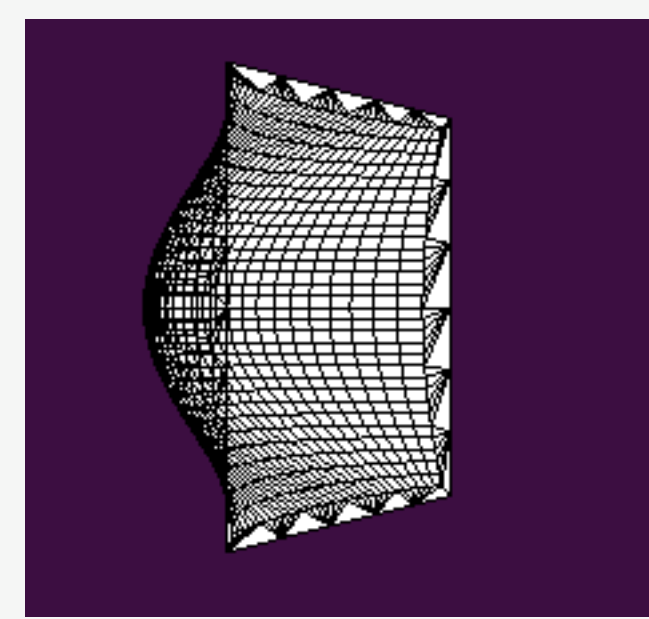

(Quelle: http://www.glprogramming.com/red/chapter12.html)

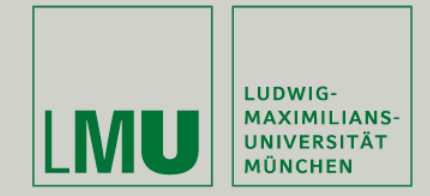

#### **OpenGL NURBS**

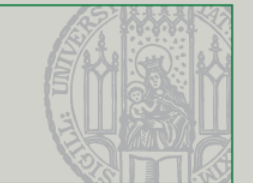

GLfloat knots[8] = {0.0, 0.0, 0.0, 0.0, 1.0, 1.0, 1.0, 1.0};

```
gluNurbsProperty(theNurb, GLU_DISPLAY_MODE, GLU_FILL);
glColor3f(1,1,1);
```

```
gluBeginSurface(theNurb);
   gluNurbsSurface(theNurb,
        8, knots,
        8, knots,
       4 * 3,3.
       &nurbsctlpoints[0][0][0],
       4, 4,
       GL_MAP2_VERTEX_3);
gluEndSurface(theNurb);
gluNurbsProperty(theNurb, GLU_DISPLAY_MODE, GLU_OUTLINE_POLYGON);
glColor3f(0,0,0);
gluBeginSurface(theNurb);
```
gluNurbsSurface(theNurb,

```
8, knots,
        8, knots,
        4 * 3,
        3,
        &nurbsctlpoints[0][0][0],
        4, 4,
        GL_MAP2_VERTEX_3);
gluEndSurface(theNurb);
```
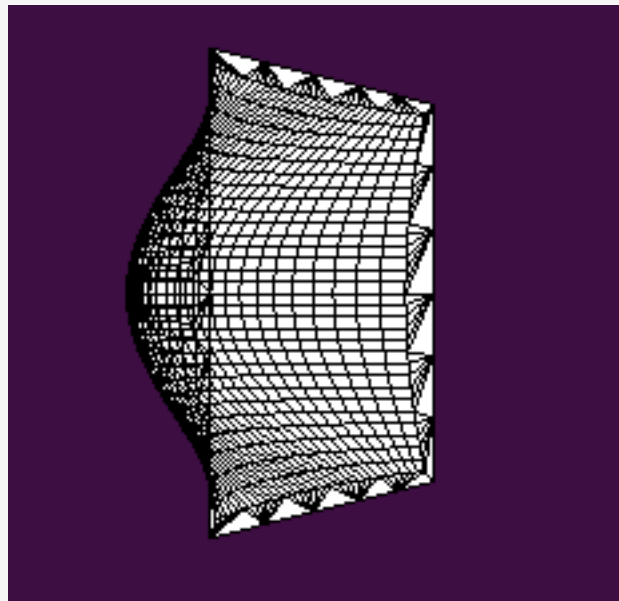

(Quelle: http://www.glprogramming.com/red/chapter12.html)

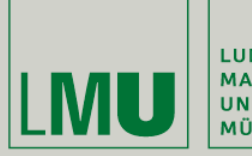

| LUDWIG-<br>| MAXIMILIANS-<br>| UNIVERSITÄT<br>| MÜNCHEN

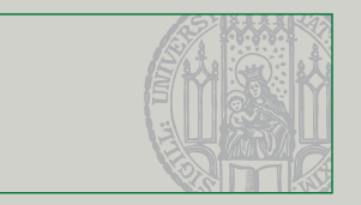

### Mathe

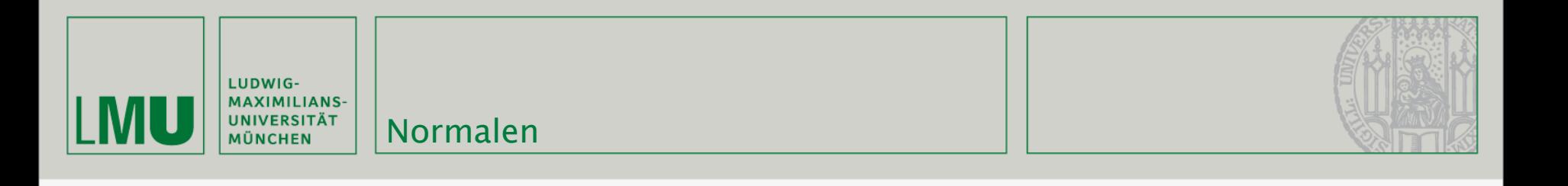

- Die Normale einer Ebene bzw. eines Vektorpaars ist derjenige Vektor der darauf senkrecht steht (und ungleich 0 ist)
- **Bestimmung entweder über lineares** Gleichungssystem oder Kreuzprodukt:

$$
\vec{u} \times \vec{v} = \begin{pmatrix} u_2 \cdot v_3 - u_3 \cdot v_2 \\ u_3 \cdot v_1 - u_1 \cdot v_3 \\ u_1 \cdot v_2 - u_2 \cdot v_1 \end{pmatrix}
$$

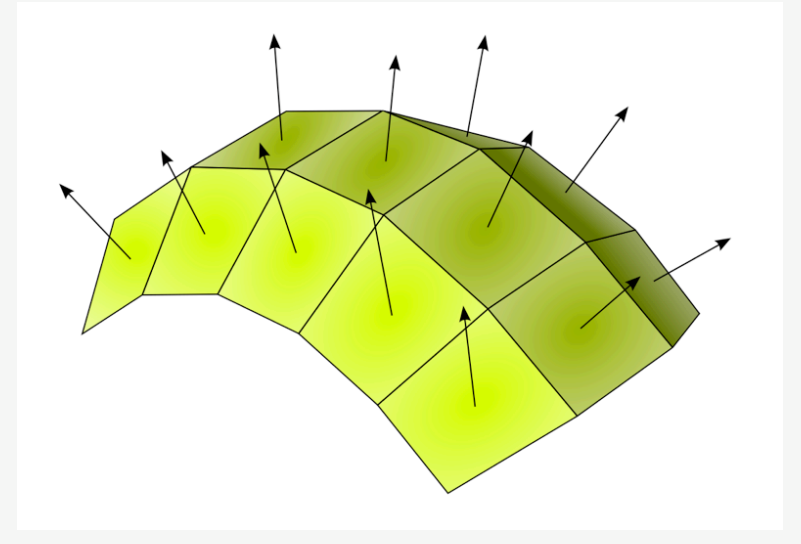

*(Quelle: [http://de.wikipedia.org/wiki/Normale\)](http://de.wikipedia.org/wiki/Normale)*

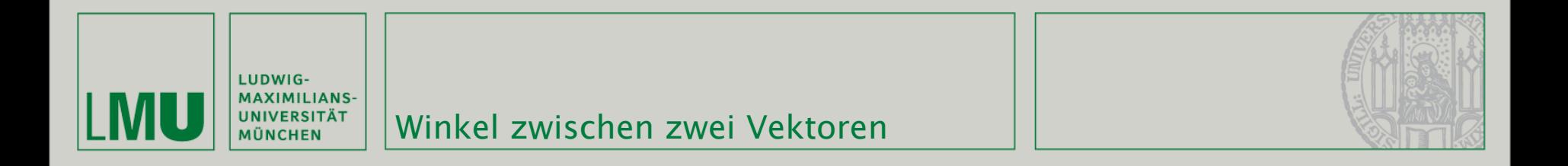

- Das Skalarprodukt zweier Vektoren erzeugt einen Skalar als Ergebnis und kann folgendermaßen berechnet werden:  $\vec{x} \cdot \vec{y} := \sum_{i=1} x_i y_i = x_1 y_1 + x_2 y_2 + \cdots + x_n y_n.$
- Dadurch lassen sich u.a. die Länge (der Betrag) eines Vektors bestimmen:

$$
|\vec{x}| = \sqrt{\vec{x} \cdot \vec{x}} = \sqrt{x_1^2 + x_2^2 + \ldots + x_n^2}.
$$

Oder der Winkel zwischen zwei Vektoren:

$$
\measuredangle \left(\vec{x},\vec{y}\right) = \arccos \frac{\vec{x} \cdot \vec{y}}{\left|\vec{x}\right| \, \left|\vec{y}\right|}
$$

*(Quelle: [http://de.wikipedia.org/wiki/Skalarprodukt\)](http://de.wikipedia.org/wiki/Skalarprodukt)*

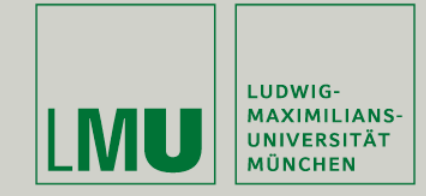

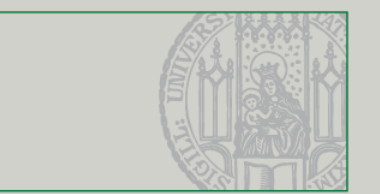

## Weiterführende Literatur

- <http://www.opengl.org/sdk/docs/man/>
- James Van Verth, Lars Bishop: [Essential Mathematics for Games and](http://www.amazon.com/Essential-Mathematics-Games-Interactive-Applications/dp/155860863X/ref=sr_11_1?ie=UTF8&qid=1241723696&sr=11-1)  [Interactive Applications: A Programmer's Guide](http://www.amazon.com/Essential-Mathematics-Games-Interactive-Applications/dp/155860863X/ref=sr_11_1?ie=UTF8&qid=1241723696&sr=11-1)
- OpenGL 'Redbook':<http://fly.srk.fer.hr/~unreal/theredbook/>
- NeHe OpenGL Tutorials: [http://nehe.gamedev.net/](http://nehe.gamedev.net)
- Song Ho Ahn Tutorials:<http://www.songho.ca/opengl/>